# МІНІСТЕРСТВО ОСВІТИ І НАУКИ УКРАЇНИ ІВАНО-ФРАНКІВСЬКИЙ НАЦІОНАЛЬНИЙ ТЕХНІЧНИЙ УНІВЕРСИТЕТ НАФТИ І ГАЗУ

**Інститут інформаційних технологій** 

Кафедра прикладного програмування та обчислення (назва кафедри)

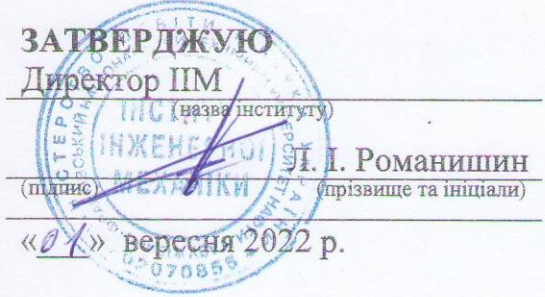

# СУЧАСНІ ІНФОРМАЦІЙНІ ТЕХНОЛОГІЇ

(назва навчальної дисципліни)

# РОБОЧА ПРОГРАМА

Перший (бакалаврський) рівень вищої освіти галузь знань 13 Механічна інженерія (шифріназва) спеціальність 133 Галузеве машинобудування (шифріназва) Освітньо-професійна програма Інжиніринг і сервісне обслуговування нафтогазових машин та обладнання (шифріназва) вид дисципліни обов'язкова (обов'язкова/вибіркова)

Івано-Франківськ - 2022

Робоча програма дисципліни «Сучасні інформаційні технології» для студентів, що навчаються за освітньо-професійною програмою «Інжиніринг і сервісне обслуговування нафтогазових машин та обладнання» на здобуття ступеня бакалавра за спеціальністю 133 «Галузеве машинобудування»

#### Розробник:

Доцент кафедри прикладного програмування та обчислення, канд. пед. наук

**І. Р. Михайлюк** 

Робочу програму схвалено на засіданні кафедри прикладного програмування та обчислення

Протокол від 30.082022 № 1

Завідувач кафедри прикладного програмування та обчислення

А. П. Олійник

Узгоджено: Завідувач випусковою кафедрою нафтогазових машин та обладнання

 $\frac{1}{2}$ 

Я. Т. Федорович

Гарант ОП

Т. Л. Романишин

© ІФНТУНГ, 2022 © І.Р. Михайлюк, 2022

# **1 ОПИС НАВЧАЛЬНОЇ ДИСЦИПЛІНИ**

 Ресурс годин на вивчення дисципліни «Сучасні інформаційні технології» згідно з чинним РНП, розподіл по семестрах і видах навчальної роботи для різних форм навчання характеризує таблиця 1.

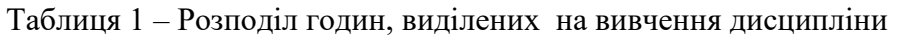

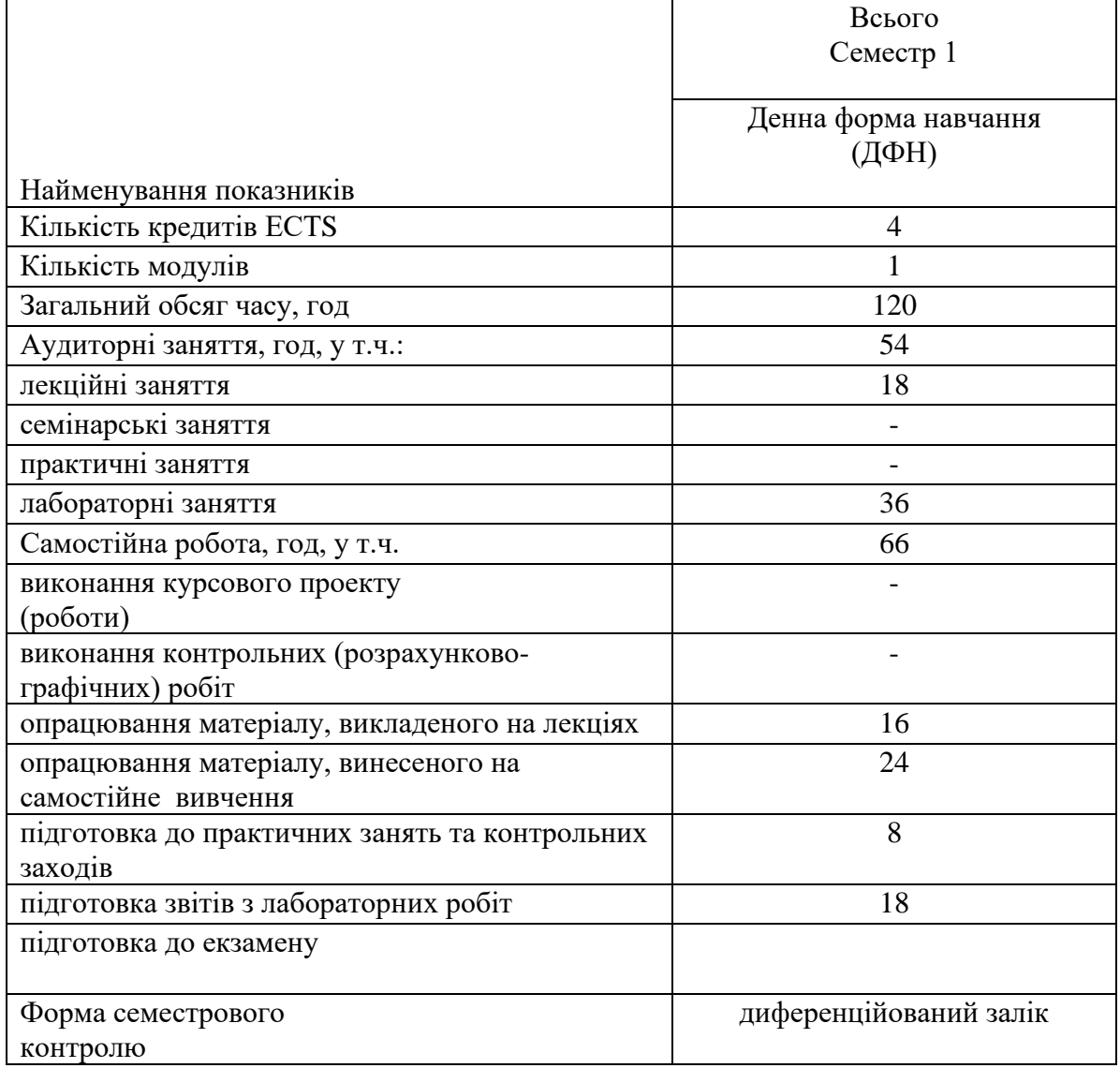

#### **2 МЕТА ТА РЕЗУЛЬТАТИ НАВЧАННЯ**

Мета вивчення дисципліни – набуття фахівцями компетенцій раціонального використання засобів сучасних інформаційних технологій при розв'язуванні задач, що пов'язані з опрацюванням інформації, її пошуком, систематизацією, зберіганням, поданням, передаванням.

Вивчення навчальної дисципліни передбачає формування та розвиток у студентів компетентностей, передбачених відповідним стандартом вищої освіти України:

**– загальним**:

- ЗК1 Здатність до абстрактного мислення;
- ЗК2 Здатність застосовувати знання у практичних ситуаціях;
- ЗК4 Здатність до пошуку, оброблення та аналізу інформації з різних джерел;
- ЗК5 Здатність генерувати нові ідеї (креативність);
- ЗК10 Навички використання інформаційних і комунікаційних технологій.
- **– фаховим:** ФК1 Здатність застосовувати типові аналітичні методи та комп'ютерні програмні засоби для розв'язування інженерних завдань галузевого машинобудування, ефективні кількісні методи математики, фізики, інженерних наук, а також відповідне комп'ютерне програмне забезпечення для розв'язування інженерних задач галузевого машинобудування.

**Результати навчання** дисципліни деталізують такі програмні результати навчання, передбачені відповідним стандартом вищої освіти України:

- **–** РН3. Знати і розуміти системи автоматичного керування об'єктами та процесами галузевого машинобудування, мати навички їх практичного використання.
- **–** РН6. Відшуковувати потрібну наукову і технічну інформацію в доступних джерелах, зокрема, іноземною мовою, аналізувати і оцінювати її.

# **3 ПРОГРАМА ТА СТРУКТУРА ДИСЦИПЛІНИ**

## **З.1 Тематичний план лекційних занять**

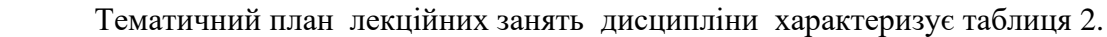

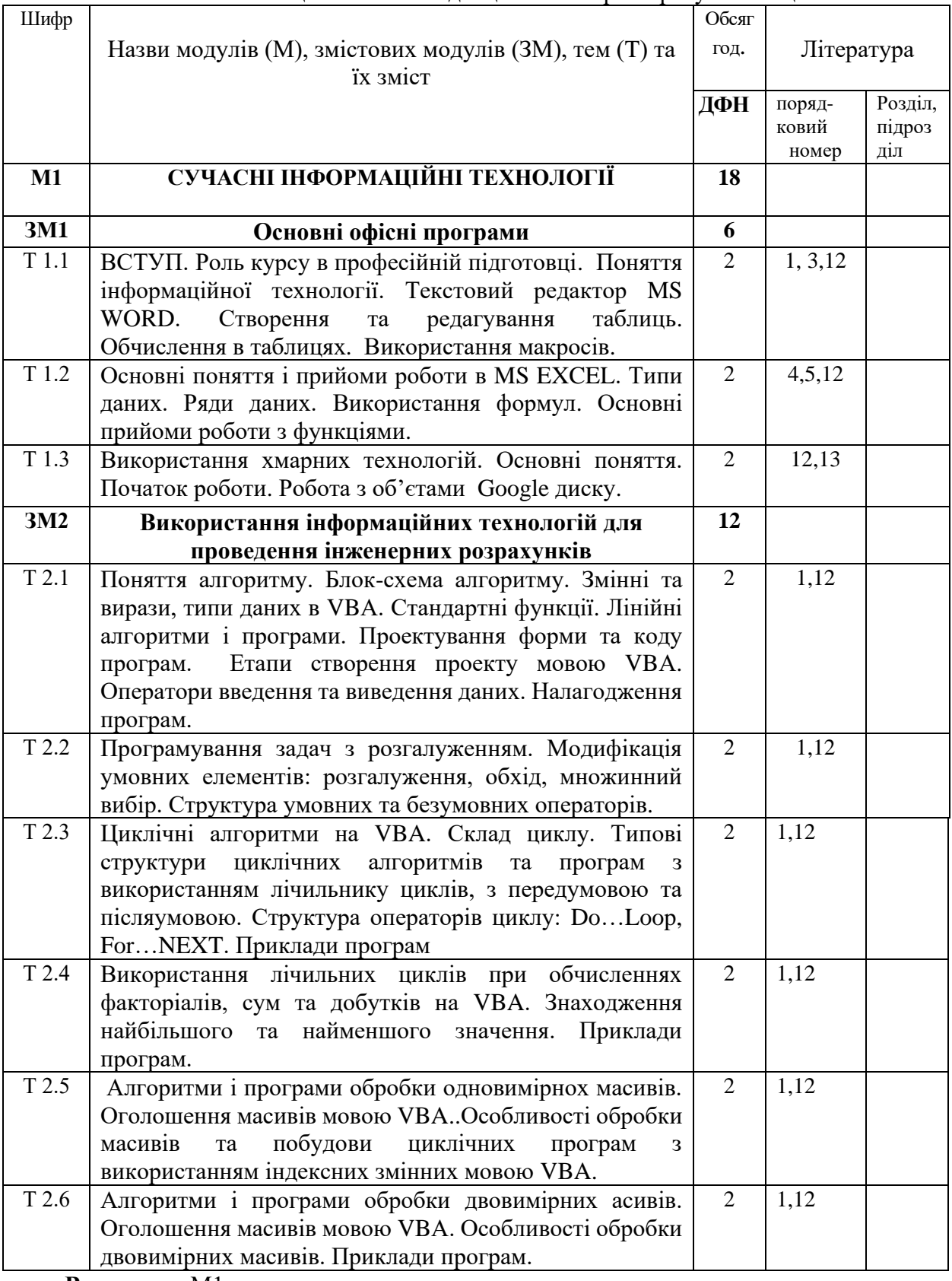

**Всього:** М1

– змістових модулів –2

# **3.2 Теми лабораторних занять**

Теми лабораторних занять дисципліни наведено у таблиці 3.

Таблиця 3 – Теми лабораторних занять

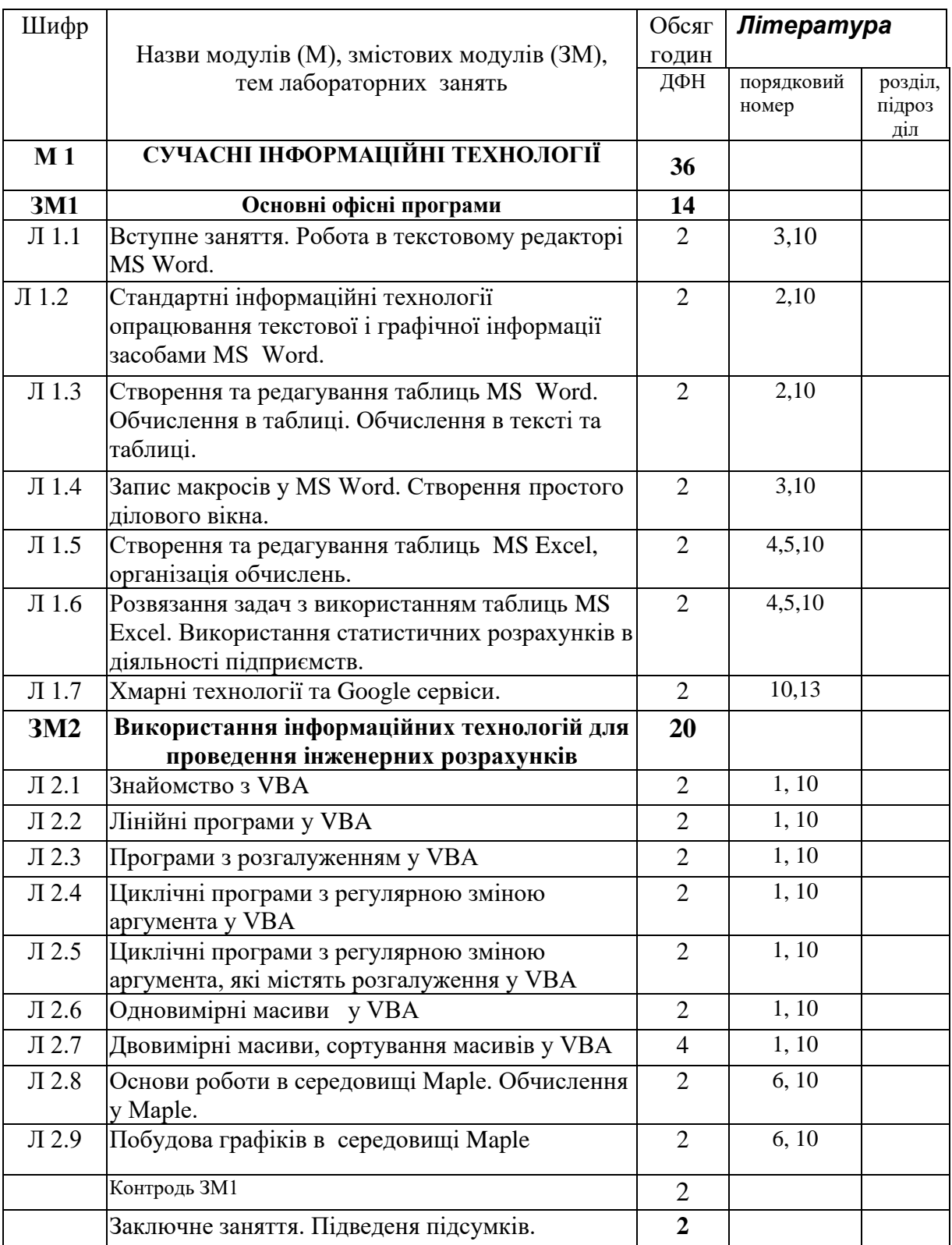

### **3.3 Завдання для самостійної роботи студента**

Перелік матеріалу, який виноситься на самостійне вивчення, наведено у таблиці 4.

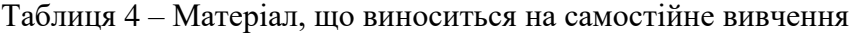

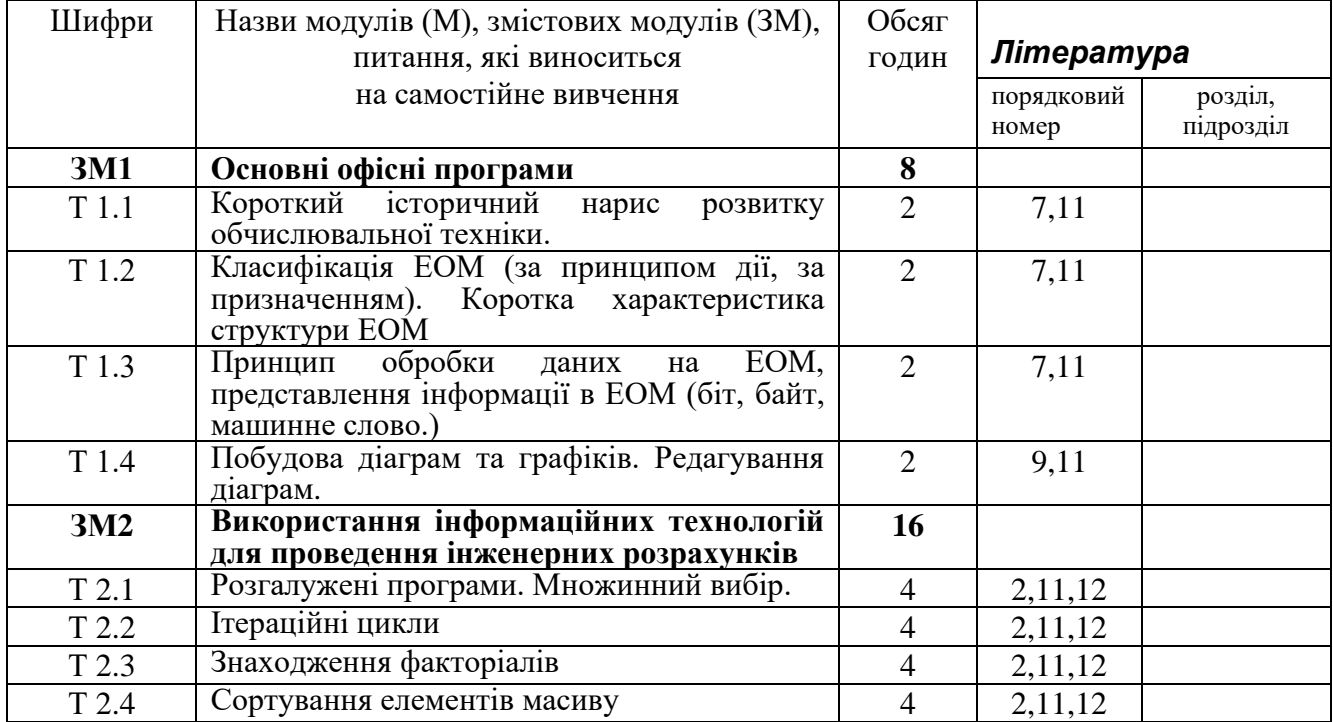

Інші види самостійної роботи та загальний її баланс характеризує таблиця 1.

#### **4 НАВЧАЛЬНО-МЕТОДИЧНЕ ЗАБЕЗПЕЧЕННЯ ДИСЦИПЛІНИ**

### **4.1. Основна література**

- 1 Нелюбов В.О., Куруца О.С. Основи інформатики. Microsoft Word 2016: електронний навчальний посібник. Ужгород: ДВНЗ УжНУ, 2018. 96 с.
- 2 Вовкодав, О. В. Сучасні інформаційні технології [Електронний ресурс] : навч. посіб. / О. В. Вовкодав, Х. В. Ліп'яніна. - Тернопіль : ТНЕУ, 2017. - 550 с.
- 3 Г.Г. Швачич, В.В. Толстой, Л.М.Петречук, Ю.С.Іващенко, О.А.Гуляєва, Соболенко О.В. Сучасні інформаційно-комунікаційні технології: Навчальний посібник. – Дніпро: НМетАУ, 2017. –230 с.
- 4 Кукурудз С.О., Михайлюк І.Р., Процюк Г.Я. Microsoft Excel. Навчальний посібник, Івано-Франківськ, 2003-101с.
- 5 .Нелюбов В. О., Куруца О. С. Основи інформатики. Microsoft Excel 2016: навчальний посібник. Ужгород: ДВНЗ «УжНУ», 2019. 58 с.
- 6 Вербицький В.Г., Безверхий А.І., Михайлюк І.Р., Цідило І.В. Моделювання стійкості руху матеріальних об'єктів в середовищі Maple: навчальний посібник. Івано- Франківськ: ІФНТУНГ, 2021. – 120 с. ISBN 978-966-694-359-3.

### **4.2 Додаткова література**

- **7.** Сєдих О.Л., Грибков С. В., Маковецька С. В. Інформатика та інформаційні технології: навч. посібник. К: НУХТ, 2018. 292 с
- 8 Кукурудз С.Щ., Ваврик Т.О., Михайлюк І.Р. Збірник задач з Excel. Навчальний посібник, Івано-Франківськ, 2004-184с.
- 9 [Павлиш В.А](http://irbis-nbuv.gov.ua/cgi-bin/irbis_nbuv/cgiirbis_64.exe?Z21ID=&I21DBN=EC&P21DBN=EC&S21STN=1&S21REF=10&S21FMT=fullwebr&C21COM=S&S21CNR=20&S21P01=0&S21P02=0&S21P03=A=&S21COLORTERMS=1&S21STR=%D0%9F%D0%B0%D0%B2%D0%BB%D0%B8%D1%88%20%D0%92$).,Гліненко Л. К., Шаховська Н. Б. Основи інформаційних технологій і систем навч.посібник : Львів : Вид-во Львів. політехніки, 2018. 619 с.

### **4.3. Методичні вказівки**

- 10 І. Р. Михайлюк, Т.О. Ваврик. Сучасні інформаційні технології: лабораторний практикум для студентів спеціальності 133 – Галузеве машинобудування, 274 – Автомобільний транспорт – Івано-Франківськ: ІФНТУНГ, 2021. – 101 с.
- 11 І. Р. Михайлюк, Т.О. Ваврик. Сучасні інформаційні технології: самостійна робота для студентів спеціальності 133– Галузеве машинобудування, 274 – Автомобільний транспорт – Івано-Франківськ: ІФНТУНГ, 2021. – 25 с.
- 12 І. Р. Михайлюк, Б. С. Незамай Сучасні інформаційні технології: конспект лекцій для студентів спеціальності 133– Галузеве машинобудування, 274 – Автомобільний транспор – Івано-Франківськ: ІФНТУНГ, 2021. – 100 с.
- 13 Про сервіси Google. URL :<https://sites.google.com/site/edugservis/home>

#### **5 ФОРМИ ТА МЕТОДИ НАВЧАННЯ**

Форми навчання: навчальні заняття - лекції, лабораторні, консультації; самостійна робота - вивчення окремих питань тем студентом самостійно, підготовка до відпрацювання занять у разі пропуску; практична підготовка - підготовка до виконання лабораторних робіт; контрольні заходи - тести, контрольні роботи.

При вивченні дисципліни відповідно до наказу №150 від 24.06.2021р. використовуються такі методи навчання, а саме:

МН 1 – словесні методи (МН 1.1 – лекція, МН 1.2 – розповідь–пояснення, МН 1.3 – бесіда); МН 2 – наочні методи (МН 2.1 – ілюстрування; МН 2.4 - комп'ютерні і мультимедійні методи); МН 3 – практичні методи (МН 3.3 - лабораторні роботи); МН 17 – дослідницький; МН 19 – робота під керівництвом викладача МН 18 – методи самостійної роботи вдома.

#### **6 ПОЛІТИКА НАВЧАЛЬНОЇ ДИСЦИПЛІНИ**

Усі види робіт слід виконувати вчасно, щоб зберігати загальний темп курсу, котрий сприяє ефективному засвоєнню матеріалу. Наслідками пропущених занять без поважних причин, зазвичай, стають додаткові види самостійної роботи (домашня контрольна робота, усна відповідь, тестовий контроль, презентація).

Жодні форми порушення академічної доброчесності не толеруються. У випадку таких подій – реагування відповідно до Положення про академічну доброчесність учасників освітнього процесу.

Система оцінювання – оцінювання проводиться за 100-бальною шкалою. Бали нараховуються за наступним співвідношенням: лекції – 40% семестрової оцінки, лабораторні роботи – 60 % семестрової оцінки.

.

#### **7 МЕТОДИ КОНТРОЛЮ ТА СХЕМА НАРАХУВАННЯ БАЛІВ.**

 Оцінювання знань студентів проводиться за результатами комплексного контролів за змістовими модулями ЗМ1, ЗМ2. Модульний контроль за змістовими модулями передбачає контроль теоретичних знань і практичних навиків. Схему нарахування балів при оцінюванні знань студентів з дисципліни наведено в таблиці 5.

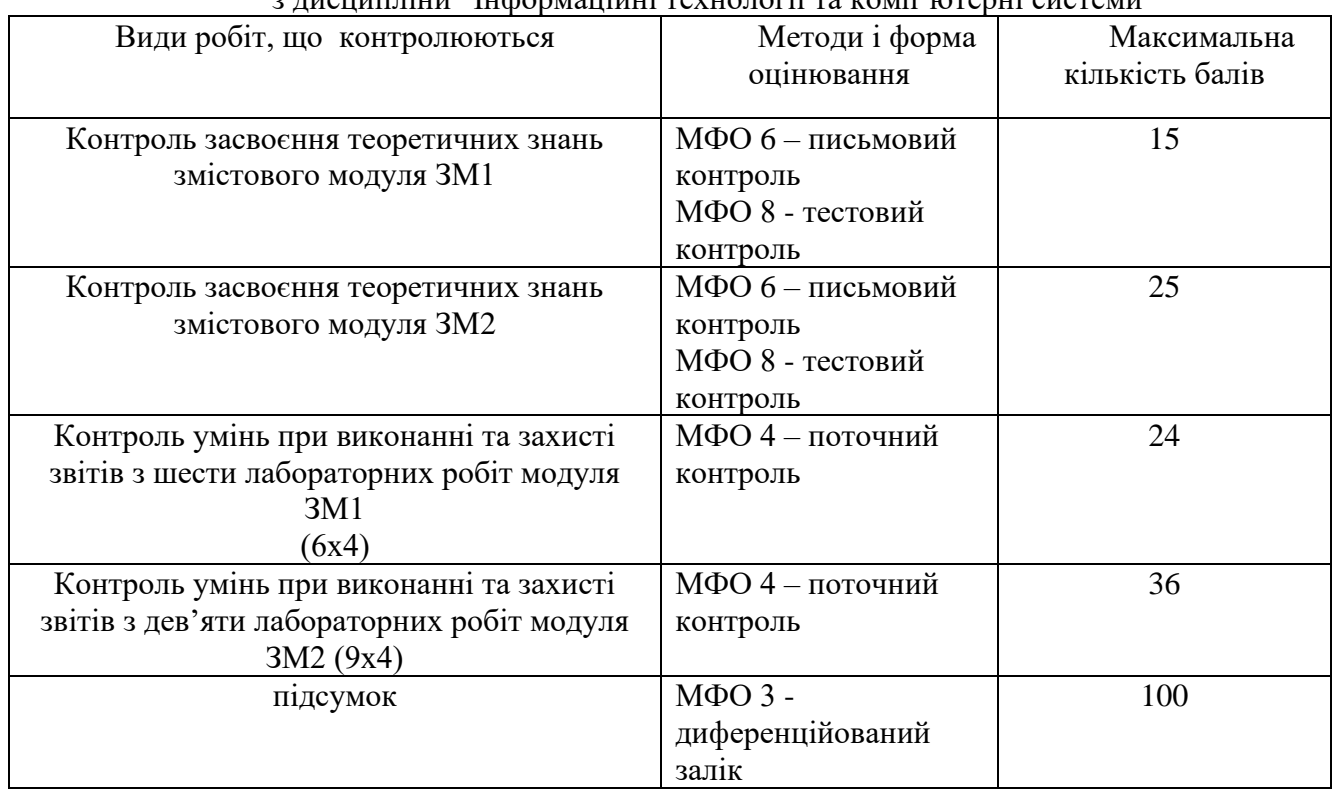

Таблиця 5.1 – Схема нарахування балів у процесі оцінювання знань студентів з дисципліни "Інформаційні технології та комп'ютерні системи

Диференційований залік з дисципліни виставляється студенту відповідно до чинної шкали оцінювання, що наведена нижче.

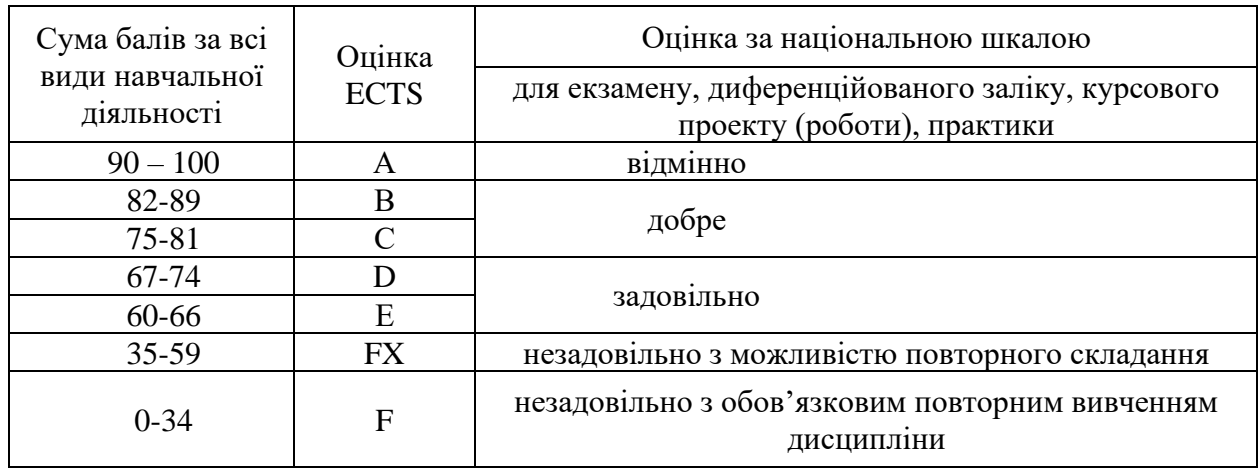

### **Шкала оцінювання: національна та ECTS**